## **Energieflussbild der Bundesrepublik Deutschland 1998**

 $\mathbf{L}$ 

 $\overline{\phantom{a}}$ 

Mill. t Steinkohleneinheiten (SKE)\*)

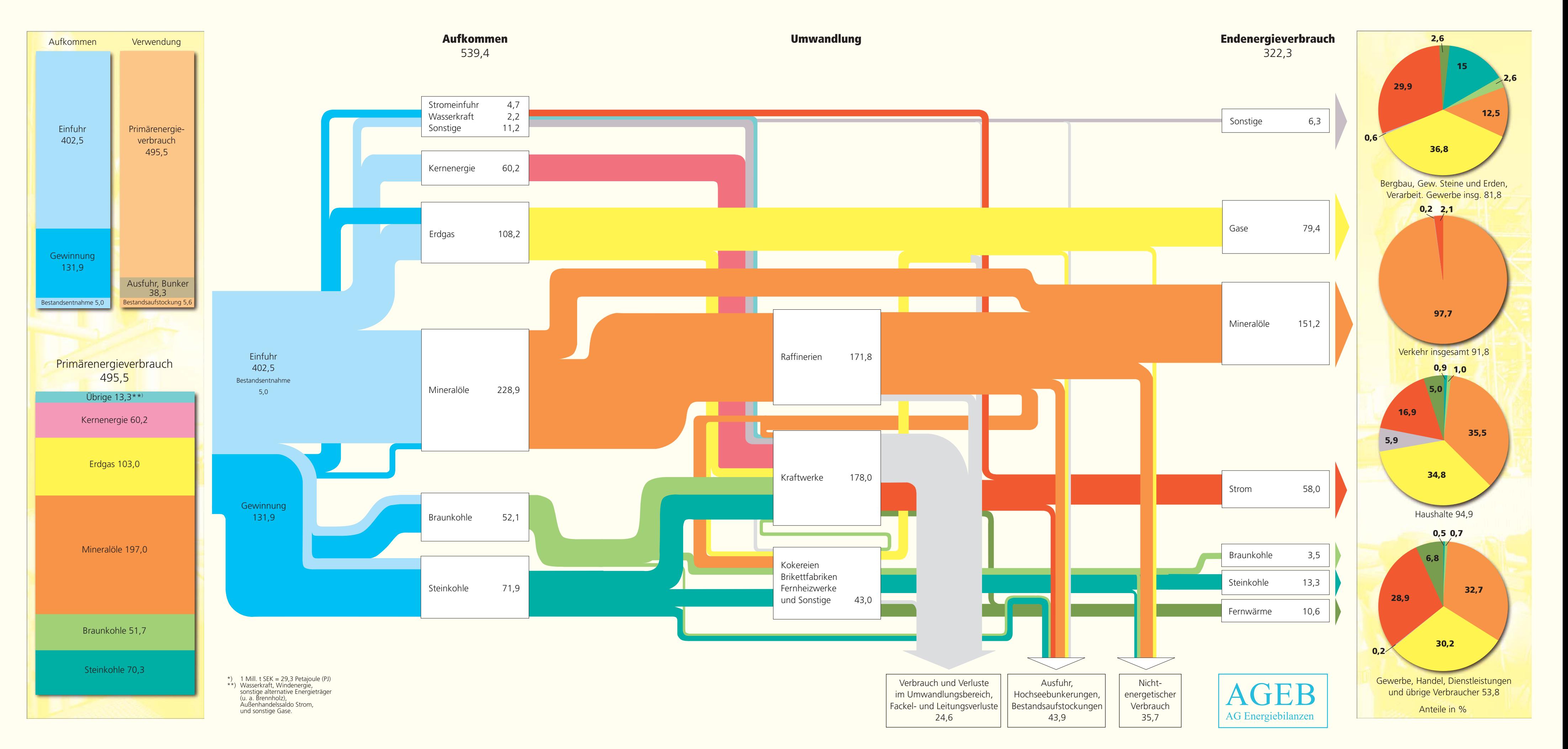

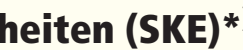